# **28.1 CANDIDATURES**

# **La procédure AFFELNET-LYCÉE pour les élèves déjà scolarisés en lycée concerne l'entrée en :**

- $\blacktriangleright$ 1<sup>re</sup> technologique STI2D, STD2A, ST2S, STMG, STL, STHR, S2TMD\* *dans les établissements publics de l'Éducation nationale ; \*l'admission en 1re S2TMD est soumis à une audition au conservatoire de Dijon*
- $\blacktriangleright$ 1<sup>re</sup> STAV pour les élèves issus de 2<sup>de</sup> GT ou de 1<sup>re</sup> (générale, technologique ou professionnelle) *dans les établissements publics agricoles ;*
- $\blacktriangleright$ 1<sup>re</sup> professionnelle ou 1<sup>re</sup> année de BMA *dans les établissements publics de l'Éducation nationale ;*
- $\blacktriangleright$  Réorientations en 2de GT, 2de professionnelle, ou en 1re année de CAP *dans les établissements publics de l'Éducation nationale et de l'Agriculture, dans les établissements privés sous contrat avec l'Én et dans les établissements privés sous contrat avec l'agriculture de l'académie, y compris les MFR (cf. les procédures collège).*

# **28.2 DOSSIER DE CANDIDATURE**

**28.2.1 Dossier Annexe 25 : Demande d'affectation en 1re professionnelle, 1re BMA, 1re technologique, réorientation…** 

**L'élève et les représentants légaux** doivent compléter et signer le dossier "demande d'affectation" (utiliser le document "codes vœux" cf. annexe 20 pour aider au renseignement des vœux). **L'établissement fréquenté** doit saisir le(s) vœu(x) ainsi que les moyennes annuelles des notes (jusqu'à 2 décimales après la virgule).

# **28.3 SAISIE DES CANDIDATURES**

## **28.3.1 Préparation et saisie**

**28.3.1.1 Notes à saisir** : notes de l'année en cours et « NN » dans les disciplines non notées ou non enseignées.

## **28.3.1.2 Avis de l'équipe pédagogique de l'établissement fréquenté :**

- L'avis évalue la capacité de l'élève à se motiver sur un projet, sa capacité d'analyse et de synthèse, sa motivation, l'assiduité dont il a fait preuve, sa possibilité de poursuivre dans la section demandée, même dans l'éventualité d'un échec à l'examen*.*
- Un avis est à saisir pour :
- les élèves de CAP qui demandent une 1re professionnelle ou 1re BMA :  **TERM CAP TF** (400 points) - **TERM CAP FAV** (200 points) - **TERM CAP RE** (0 point)
- **-** les élèves de 2de professionnelle relevant d'une famille de métiers : **2FM-TF** (250 pts), **2FM-FAV** (150 pts) et **2FM-RE** (0 pt) *;*

## **28.3.1.3 Zone géographique** : saisir *000000*

**28.3.1.4 Dérogation :** saisir les critères de dérogation pour les vœux vers la 2de GT. Tous les vœux émis vers les 2<sup>des</sup> GT, hormis les 2<sup>des</sup> GT agricoles ou privées, doivent être accompagnés d'une demande de dérogation à la carte scolaire **(cf. annexe14 de la partie "procédures collège").**

**28.3.1.5 Décision d'orientation** : Les vœux saisis dans Affelnet-lycée doivent être conformes aux décisions d'orientation prises par le chef d'établissement.

### **28.3.1.6 Cas particuliers**

Pour les candidatures relevant des « Passerelles », se référer au tableau ci-dessous. Pour les apprentis, se référer à la fiche 26*.* 

### **28.3.2 Modalités de connexion**

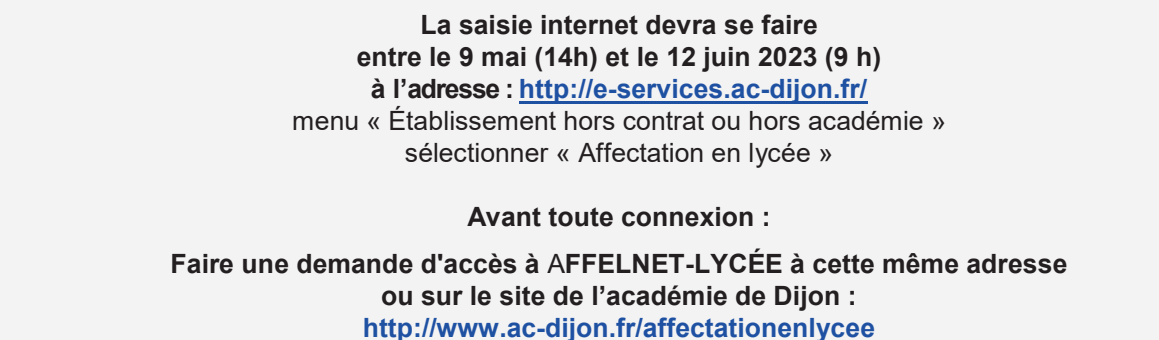

Un formulaire vous demandera le RNE de votre établissement, un numéro de téléphone ainsi qu'une adresse de messagerie (à saisir 2 fois sans copier / coller). Dès réception de votre demande, vous recevrez un message dans lequel vous trouverez le mot de passe vous permettant de vous connecter à AFFELNET-LYCÉE Dijon.

La saisie doit être effectuée à partir de l'INE RNIE du lycéen. Celui-ci est obligatoire.

*S'il est inconnu, un INE provisoire sera généré automatiquement par l'application après avoir sélectionné l'origine de l'élève (agriculture, MFR, CNED, AEFE, CFA).* 

Ce numéro permettra de revenir sur la saisie (suppression, modification) **avant le 12 juin. Au-delà de cette date, aucune saisie ne sera plus possible.** 

## **28.3.3 Fiche récapitulative**

Une fois la saisie validée, il est impératif d'éditer une fiche récapitulative des vœux, de la faire signer à l'élève majeur ou à sa famille : seul ce document fera foi en cas de litige.

- Dans le cas des **élèves qui formulent des vœux vers la 1re (professionnelle, BMA ou technologique) et qui emménagent dans notre académie,** il faut adresser cette fiche récapitulative ainsi qu'un justificatif de déménagement à la DRAIO site DIJON (ce.draio@regionacademique-franche-comte.fr).
- Dans le cas des élèves **qui formulent des vœux de réorientation vers la 2de GT, la 2de professionnelle et la 1**re **année de CAP,** il faut adresser la fiche par mail sous format PDF à la DSDEN du département demandé en premier vœu, accompagnée de la demande de dérogation si un (ou plusieurs vœux) vers une  $2^{de}$  GT a été saisi, et tout document justificatif **avant le 9 juin au soir**, délai de rigueur, à :

DSDEN Côte d'Or : mail : affectationpost3@ac-dijon.fr DSDEN Nièvre : mail : ori58@ac-dijon.fr DSDEN Saône et Loire : mail : de71.affectation@ac-dijon.fr DSDEN Yonne : mail : affectation-lycee89@ac-dijon.fr

#### **TRANSMISSION DU DOSSIER :**

Aucun dossier ne circule sauf dans le cas des passerelles (voir tableau ci-après).

# **28.4 RÉSULTATS ET NOTIFICATION :**

Les résultats de l'affectation seront consultables à l'adresse :

**http://e-services.ac-dijon.fr/**

menu « Établissement hors contrat ou hors académie » sélectionner « Résultats de l'affectation »

**à partir du 27 juin 2023 – 14h30** 

# **28.5 LES PASSERELLES gérées par Affelnet-lycée dans l'académie de Dijon :**

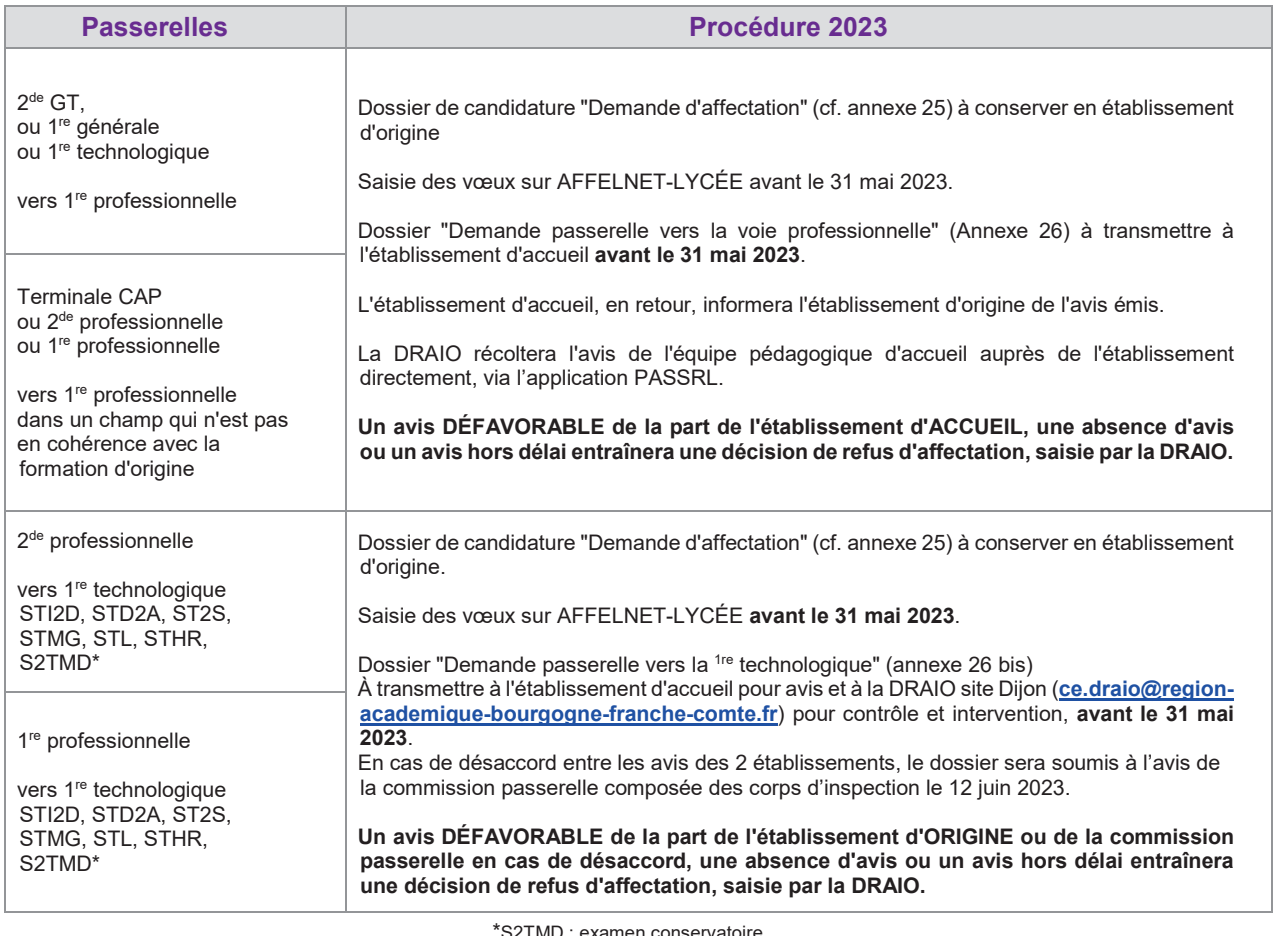

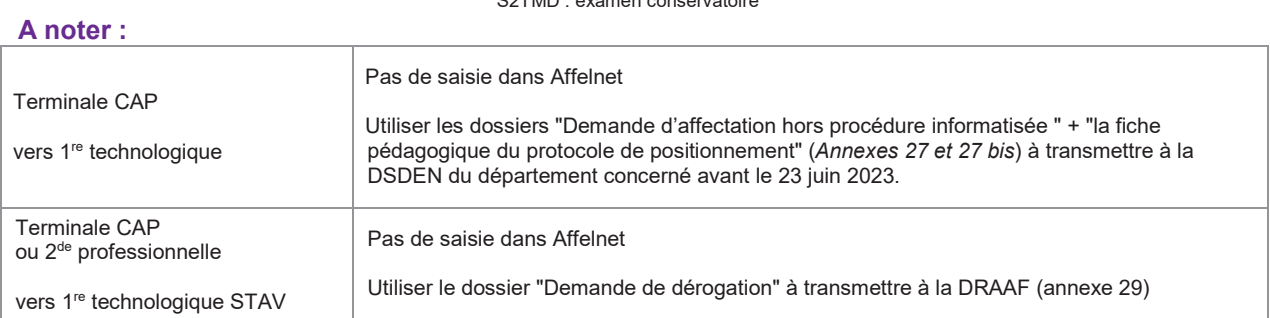

*Pour les autres cas, se référer au tableau récapitulatif des procédures (cf. annexe 32).*